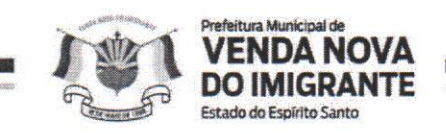

## LEI Nº 1.518/2022

## DISPÕE SOBRE SUPLEMENTACÃO DE DOTACÃO ORCAMENTÁRIA.

O Prefeito Municipal de Venda Nova do Imigrante, E. Santo, no uso de suas atribuições legais faz saber que a Câmara Municipal aprovou e eu sanciono a seguinte;

## $L E I:$

Art. 1º - Fica o Executivo Municipal autorizado a suplementar a dotação orçamentária a seguir: TRANSFERÊNCIA FINANCEIRA P/ ASSIST. ÁS PESSOAS C/ DEFICIÊNCIA CONFORME LEI Nº 13019/2014, 33503900000 - Outros Serviços de Terceiros - Pessoa Jurídica, Fonte de Recurso 15100000000 - Outras Transferências de Convênio da União, no valor de R\$ 250.000,00 (duzentos e cinquenta mil reais).

Art. 2° – Os recursos para suplementação do artigo anterior, serão provenientes de Emenda Parlamentar e está baseado no Parecer Consulta do Tribunal de contas nº 28/2004.

Art. 3º - Esta Lei entra em vigor na data de sua publicação.

Art. 4<sup>°</sup> – Revogam-se as disposições em contrário.

Registre-se. Publique-se. Cumpra-se.

Venda Nova do Imigrante/ES, 18 de novembro de 2022.

JOAO PAULO SCHETTINO Assinado de forma digital por JOAO<br>PAULO SCHETTINO SCHETTINO MINET1:08683882705 MINETI:08683882705 Dados: 2022.11.18 15:02:07 -03'00' **JOÃO PAULO SCHETTINO MINETI** 

**Prefeito Municipal** 

Av. Evandi Américo Comarela, 385, Esplanada, Venda Nova do Imigrante/ES – CEP: 29375-000nticar documeriele forme: (28) 2546mb188hi.es.gov.br/spl/autenticidade om Australian der General Ausschland und der Ausschland und der Ausschnahaus der General der General der Gener<br>//www.bigdentificandog/de/0da900g900360daA00540b88000100010b80dabenp6831786BigbBalahhanite./portal Informe MP n° 2.200-2/2001 deve institute antes established b. Chavele Rublicas Brasileira - ICP Brasil.